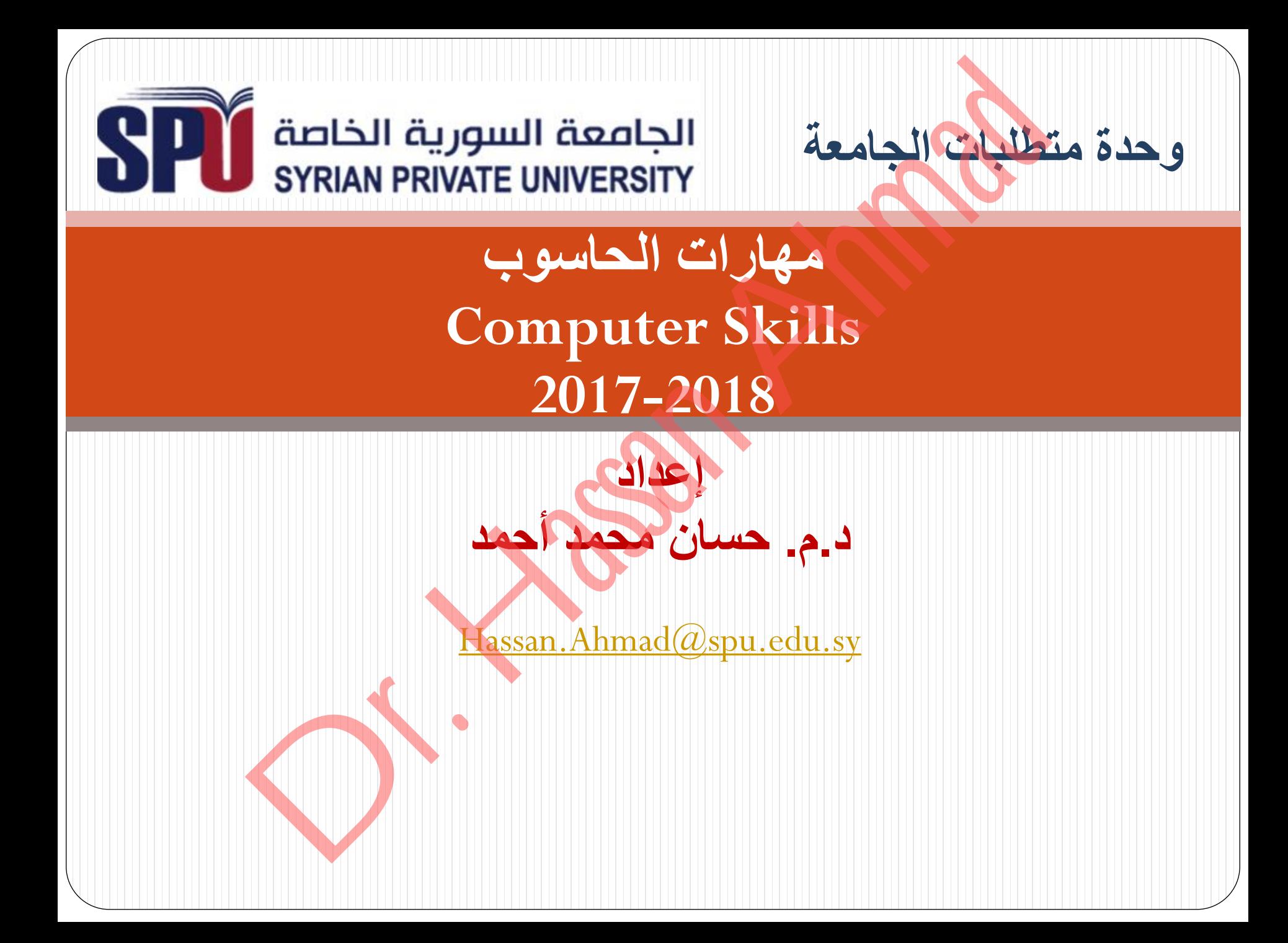

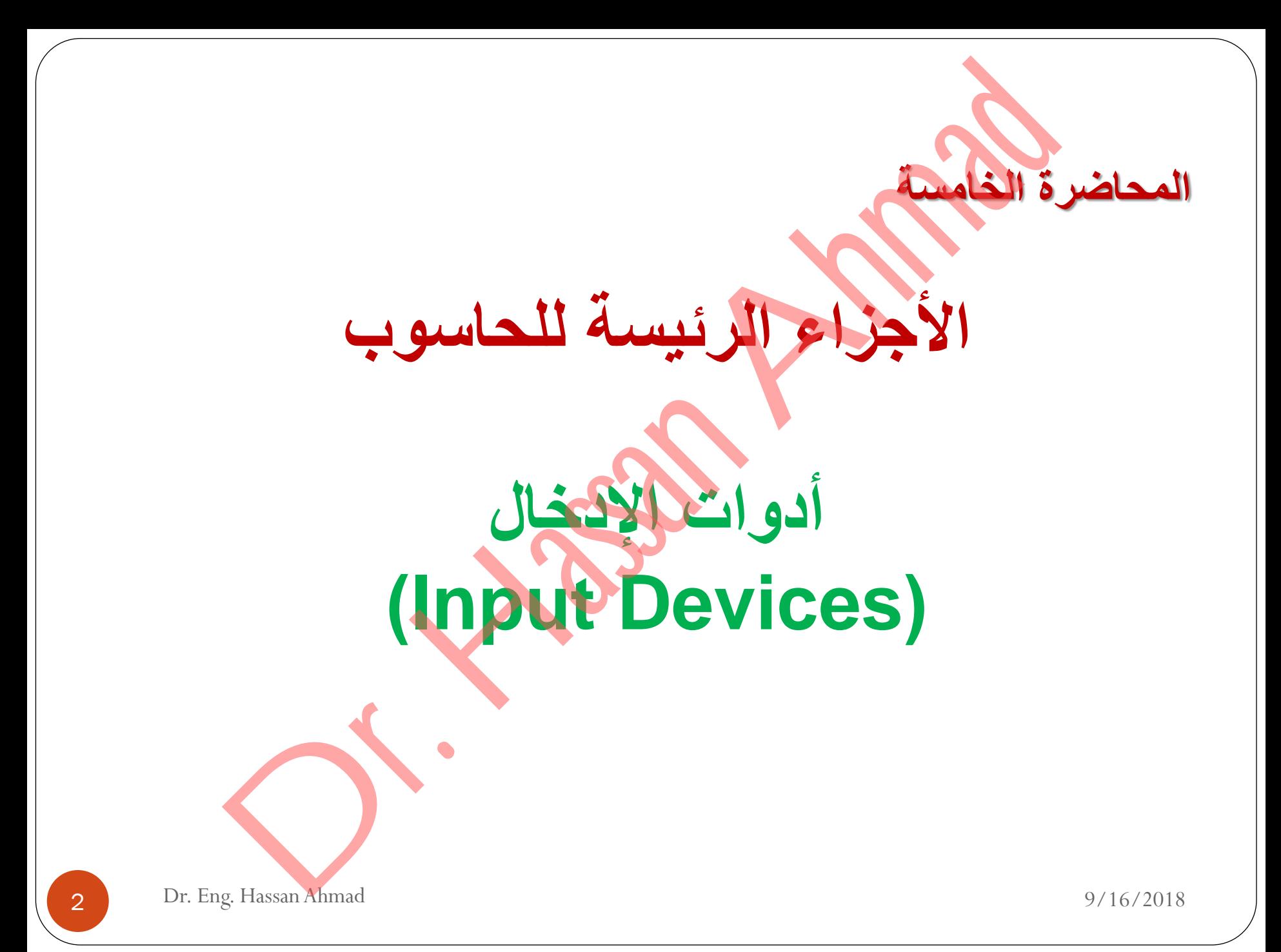

# أدوات الإدخال (Input Devices)

نستخدم هذه الأجهزة لإدخال البيانات والبرامج إلى الحاسوب ونقلها إلى وحدة المعالجة المركزية للتعامل معها، وقد ظهر العديد من هذه الأجهزة منها ما أستخدم لفترة وجيزة ومنها مازال يستخدم، ولاز الت هذه الأجهزة مثل بقية مكونات الحاسب في تطور مستمرٍ، ومن أهم أجهزة الإدخال:

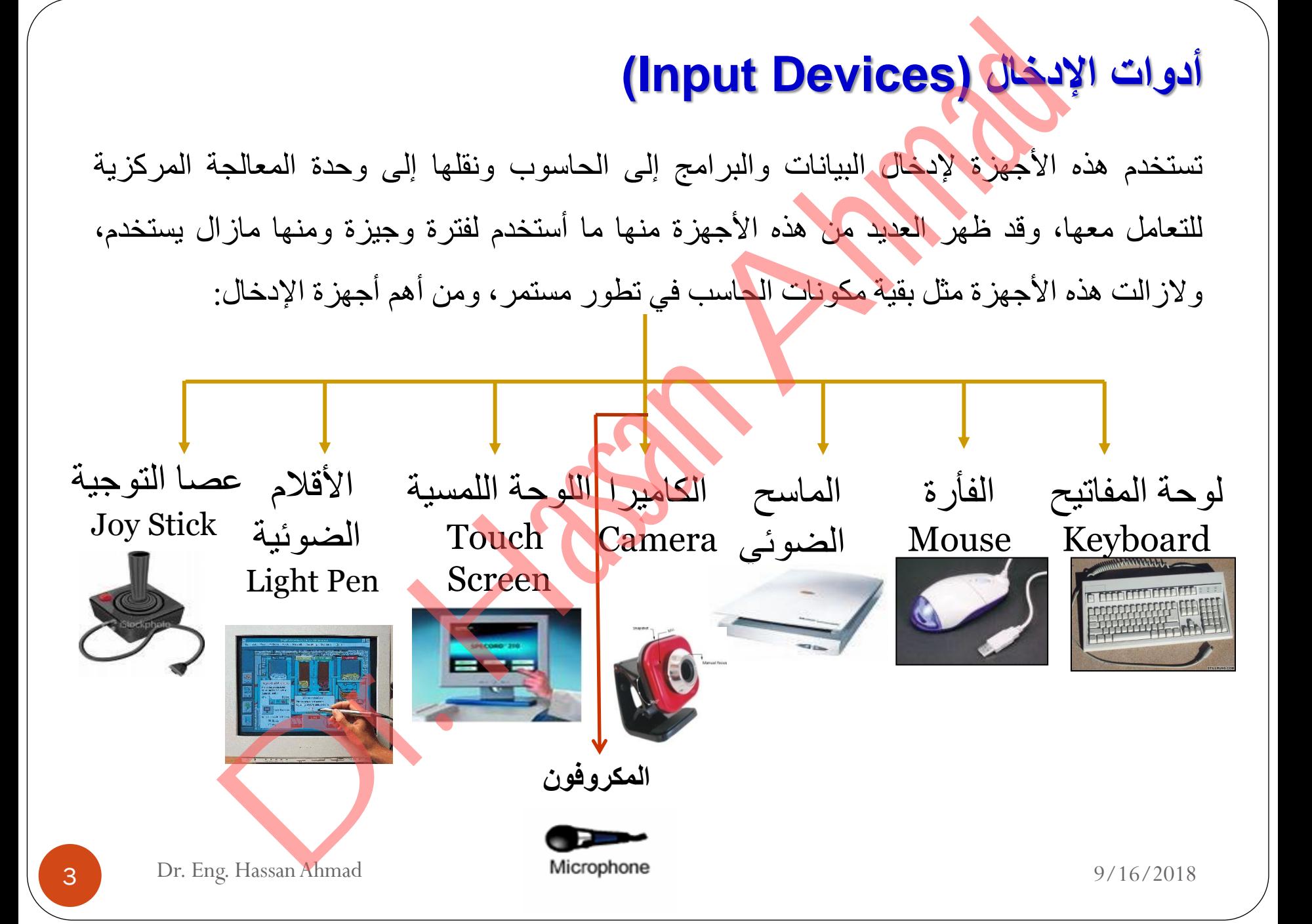

# **.1لوحة المفاتيح )keyboard)**

- تعتبر لوحة المفاتيح جهاز الدخل الأكثر شهرة والأقدم استخداماً ولم تكن التعديلات التي أدخلت
- على لوحات المفاتيح عبر الزمن الطويل جوهرية وإنما اقتصرت على الشكل والتصميم وإضافة بعض المفاتيح ذات الوظائف الخاصة.
	- **أقسام لوحة المفاتيح**:
	- تقسم لوحة المفاتيح بشكل عام إلى أربعة أ<mark>ق</mark>سام رئيسية وهي:
- 1. **قسم الأحرف الأبجدية**: ويسمى قسم الآلة الكاتبة، وهو الأكبر والذي يضم كافة الأحرف والمفاتيح اللازمة لعمليات الطباعة. 1. **لوحة المفاتين (keyboard)**<br>• تعتبر لوحة العفاتين جهاز الدخل الأكثر شهرة والأقدم استخداماً. ولم تكن التحديلات<br>في لوحات العفاتين بين الحسابين الحسابين الحسابين الحسابين المحمد التحديل الحسابين والتحديد الحسابين المحمد ال
- <mark>2. مفاتيح التحكم:</mark> وهي مفاتيح الأسهم والمفاتيح المسؤولة ع<mark>ن تحر</mark>يك المؤشر إلى بداية السطر أو نهايته وتقع إلى يمين القسم السابق.
- 3. المفاتيح الوظيفية: غالبا ما تكون اثنا عشر مفتاحا في القسم العلوي من لوحة المفاتيح، هذه المفاتيح لا تملك وظيفة ثابتة وإنما بمكن برمجتها لأداء مهمة معينة. (F keys).
- 4 Dr. Eng. Hassan Ahmad 9/16/2018 **.4 رقعة األرقام**: وٌسمى قسم اآلله الحاسبة وٌقع إلى أقصى الٌمٌن وٌحتوي المفاتٌح الخاصة باألرقام

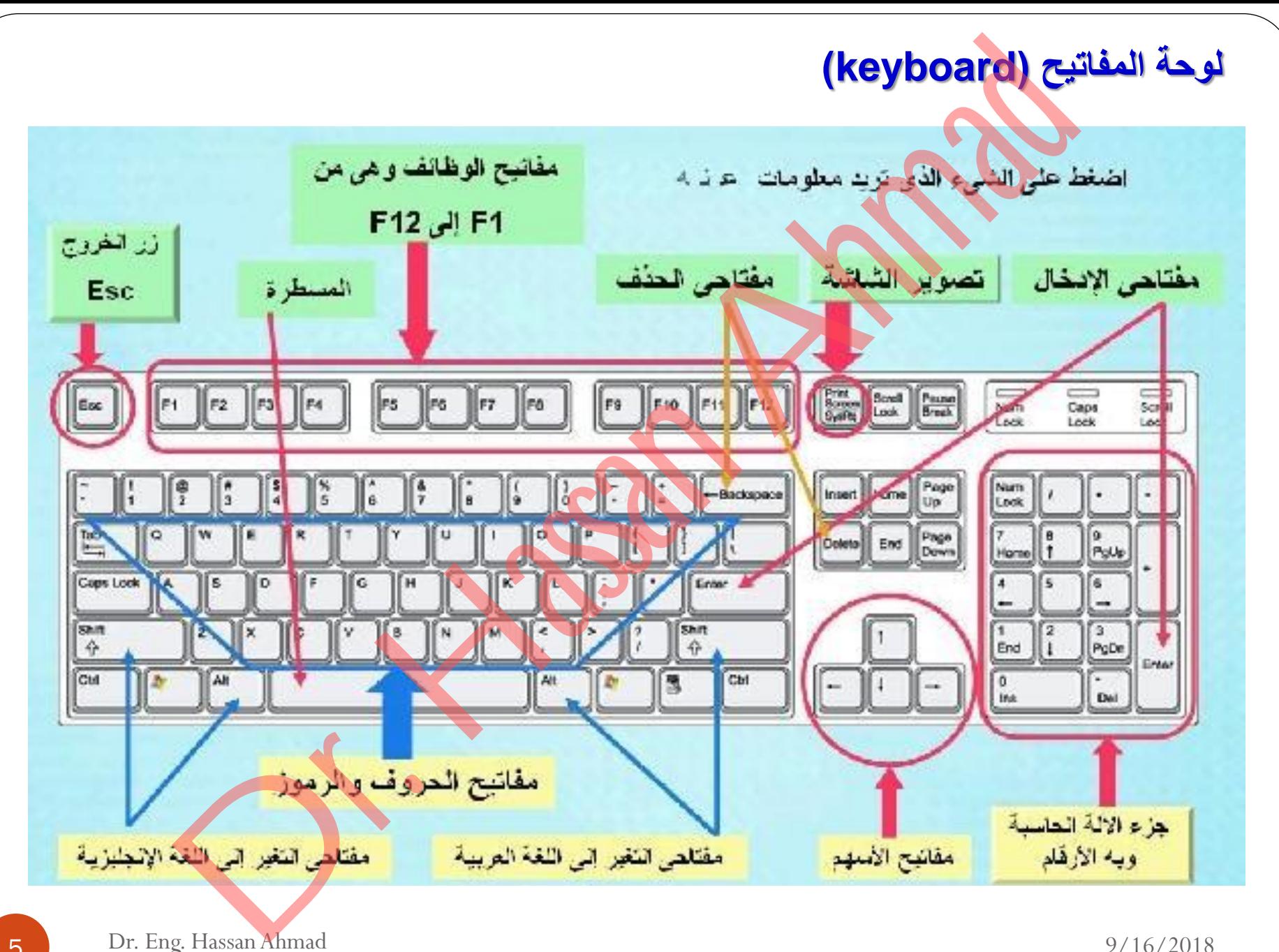

اضافة موجود المسلمين الألاما المسلمين الألاما المسلمين الألاما المسلمين الألاما المسلمين المسلم المسلمين المسل<br>كما يتم المسلم الألاما المسلمين الألاما المسلم الألاما المسلم المسلمين المسلمين المسلمين المسلمين المسلمين الم

فصر فايف misr5.com

9/16/2018

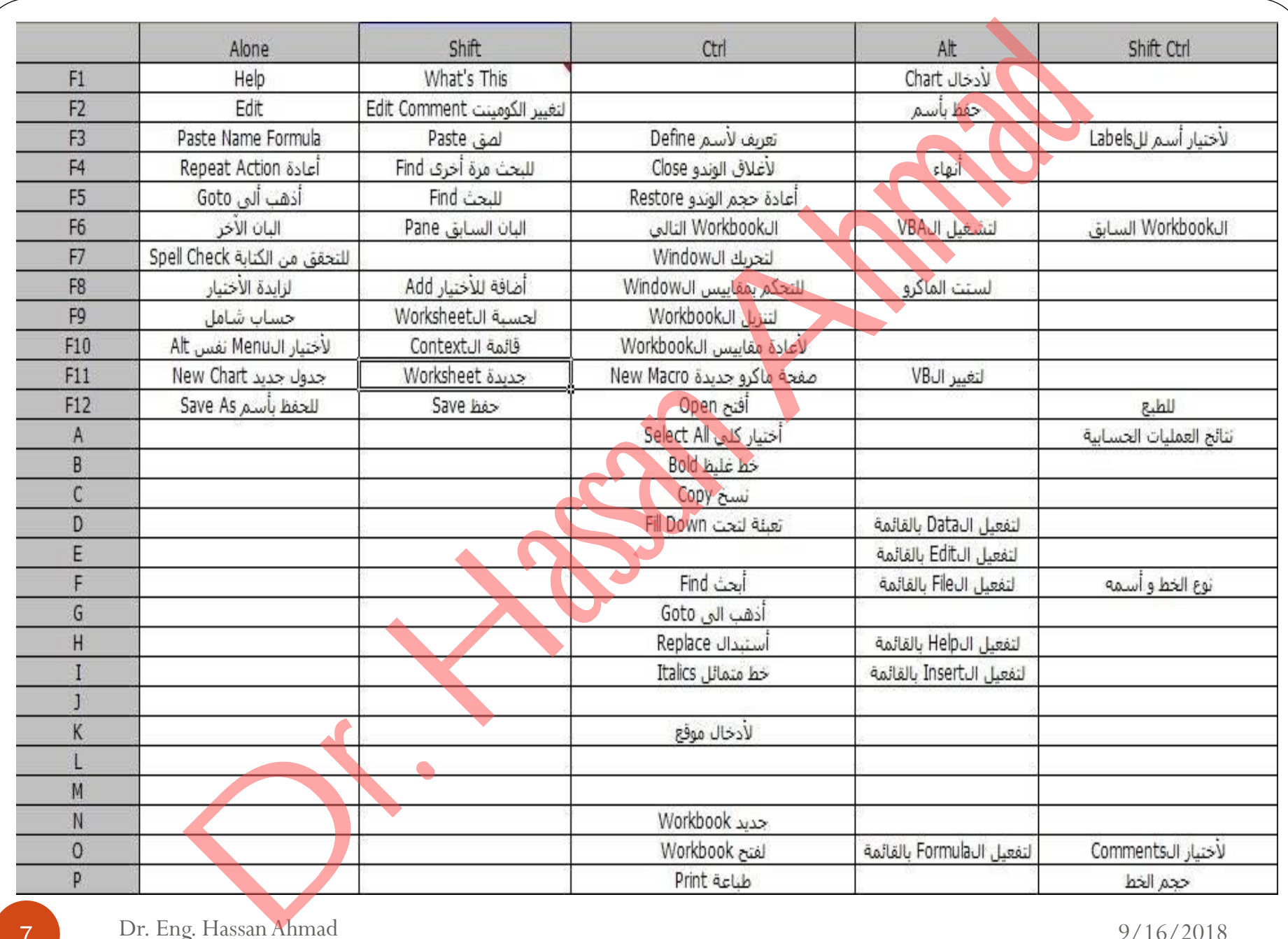

## **.2الفأرة ) mouse )/ الماوس.**

نتيح الفأرة الحركة <mark>داخل شاش</mark>ة الحاسوب بسرعة لاختيار الأوامر وتنفيذها بدلاً من كتابتها، حيث أن مؤشر الفأرة يظهر على الشاشة عند تشغيل أحد البرامج التي تتيح استخدام الفأرة. يمكن استخدام الفأرة لتنفيذ الإجراءات التالية: **( mouse) / المعاوس.**<br>الحرقة المعلى تعانسة الحاسوب بسر عة لاختيار الأوامر وتنفيذها بدلاً من كناباة<br>ية يظهر على الشاشة عند تشغيل أحد البرامج التي تنتيح استخدام الفارة.<br>دام الفارة لتنفيذ الإجراءات الثانية:<br>يد Marking : لتحد

- التأشير Point : للإشارة إلى أي شيء على الشاشة، ويتم بتحريك الفأرة على سطح المكتب حتى يلامس مؤشر الفأرة ذلك الشيء.
	- التحديد Marking : لتحديد مقطع معين <mark>من البيانات</mark> المعروضة على شاشة·
- النقرة Click: وتستخدم لاختيار أحد الأوامر حيث يتم ضغط مفتاح الفأرة الأيسر مرة واحدة فوق هذا الأمر
- النقرة المزدوجة Double click: وتستخدم النقرة المزدوجة عادة لتشغيل البرامج عن طريق الرموز الدالة عليها.

**أنواع الفأرة** 1 فأرة كرة التتبع (trackball): يمكن للمستخدم التعامل معها بدوران الكرة فقط بأصابعة دون حركة الوحدة مما يمكن استخدامها في مساحات ضيقة ، تتوفر بشكل منفصل أو مدمج مع لوحة المفاتيح أو مع اللاب نوب. .2فأرة اللمس )touchpad): جهاز ذو مربع من مادة حساسة لعملية الضغط وزري التحكم وهي كما في اللاب توب. 3. الفأرة التقليدية (Mouse): وحجمها مثل حجم قبضة اليد وذلك لتقوم بتحريك المؤشر وعمليات الاختيارات وفتح الملفات. ة النقيم (trackball): يمكن للمستخدم النعامل معها<br>الكرة فقط بالعمايعة دون حركة الوحدة مما يمكن<br>نها في مساحات ضيقة ، تتوفر بشكل منفصل أو مدمج<br>أما المفاتيح أو مع اللاب فوب<br>مس (touchpad): جهاز هو مين كما في اللاب توب<br>لضغط وزر

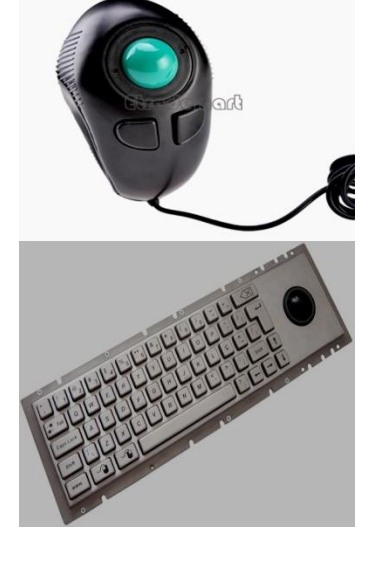

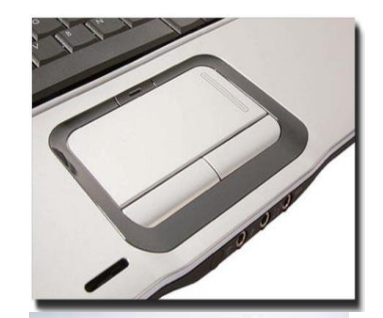

9 Dr. Eng. Hassan Ahmad 9/16/2018

### **أنواع الفأرة**

- 4 الفأرة اللاسلكية (Wireless): هذا النوع يعمل بالبطارية، حيث يتم نقل الحركة على سطح الطاولة بشكل إشارات لاسلكية إلى الحاسوب بالطريقة نفسها التي يعمل بها جهاز التحكم عن بعد<sub>.</sub> وهي مزودة بقاعدة للشحن السريع تجعلها جاهزة للعمل باستمرار.
- 5 الفأرة الليزرية اللاسلكية (Laser Mouse) : تتميز هذه الفأرة بالدقة والكفاءة العالية، كما أنها أكثر حساسية بمقدار عشرين مرة لتفاصيل السطح الذي تتحرك عليه من الفأرة السلكية حتى لو حركت على سطح خشبً خشن.
- 6 الفأرة الليزرية : تتميز بدقتها العالية ومرونته<mark>ا الكبيرة في الت</mark>حكم، وهي تتألف من مشعين للأشعة تحت الحمراء (بدل الكرة المطاطية في الفأرة السلكية) للتحكم ، بنزلقان فوق وسادة خاصـة عاكسة للضوء.

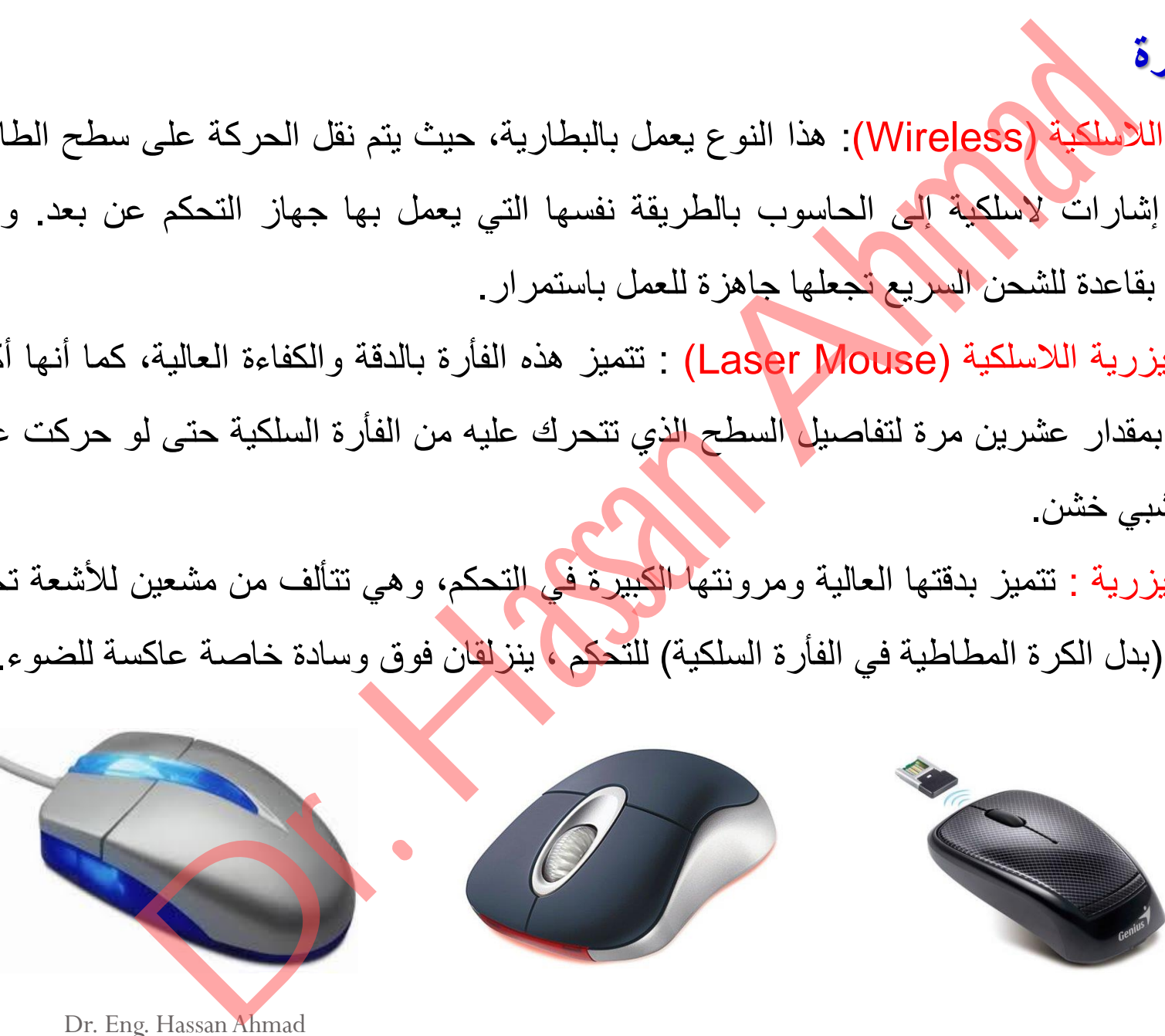

10 Dr. Eng. Hassan Ahmad 9/16/2018

### **أنواع الفأرة**

### **.7 الفأرة الضوئية )Mouse Optical)**:

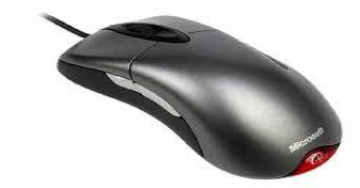

- طورت هذه الفأرة من طرف شركة Agilent Technologies و ظهرت لأول مرة في السوق في سنة 1999.
- تستعمل صماما ضوئٌا )LED )و الذي ٌقوم بعكس الضوء من السطح إلى جهاز استشعار خاص مصنوع من مادة نصف ناقلة للكهرباء. ة المعالج Agilent Technologies ):<br>وقت هذه الفارة عن طرف شركة Coptical Mouse و ظهرت لا<br>تعمل صماماً ضوئياً (LED) و الذي يقوم بعكس الضوء من السطح إلى جهاز اسم<br>يدوع من مادة نصف ناطة للكهرباء<br>ك الفارة الضوئية افضليات كثيرة:<br>كم
	- تملك الفأرة الضوئية افضليات كثيرة:
- o ال تحتوي على أجزاء مٌكانٌكٌة دوارة تتعرض للتلف بسرعة مما ٌؤدي إلى نقص أو انعدام الفعالية في بعض الأحيان.
	- ص يستحيل تقريباً أن تتسرب الأتربة أو الغبار إلى داخل <mark>الفأر</mark>ة الضوئية بعكس الفأرة التقليدية.
		- o درجة االستجابة تكون أكثر مرونة و فعالٌة فً الفأرة الضوئٌة.
- o تتمٌز الفأرة الضوئٌة بقدرتها على العمل على مختلف أنواع السطوح بدون الحاجة إلى

لوحة خاصة (mouse pad)

## **.3 القلم الضوئي )pen Light)**

- هو عبارة عن قلم متصل بالحاسوب سلكياً أو لاسلكياً، ويتعامل مع الشاشة مباشرة.
	- يمكن استخدام القلم الضوئي في الرسم أو الكتابة على الشاشة.
		- **لوحة الرسم )Digitizer)**
- هو عبارة عن لوحة مستطيلة مسطحة متصلة بالحاسوب تستخدم لإدخال الرسومات والأشكال

الهندسية إلى الحاسوب من خلال الأقلام الخاصة بها.

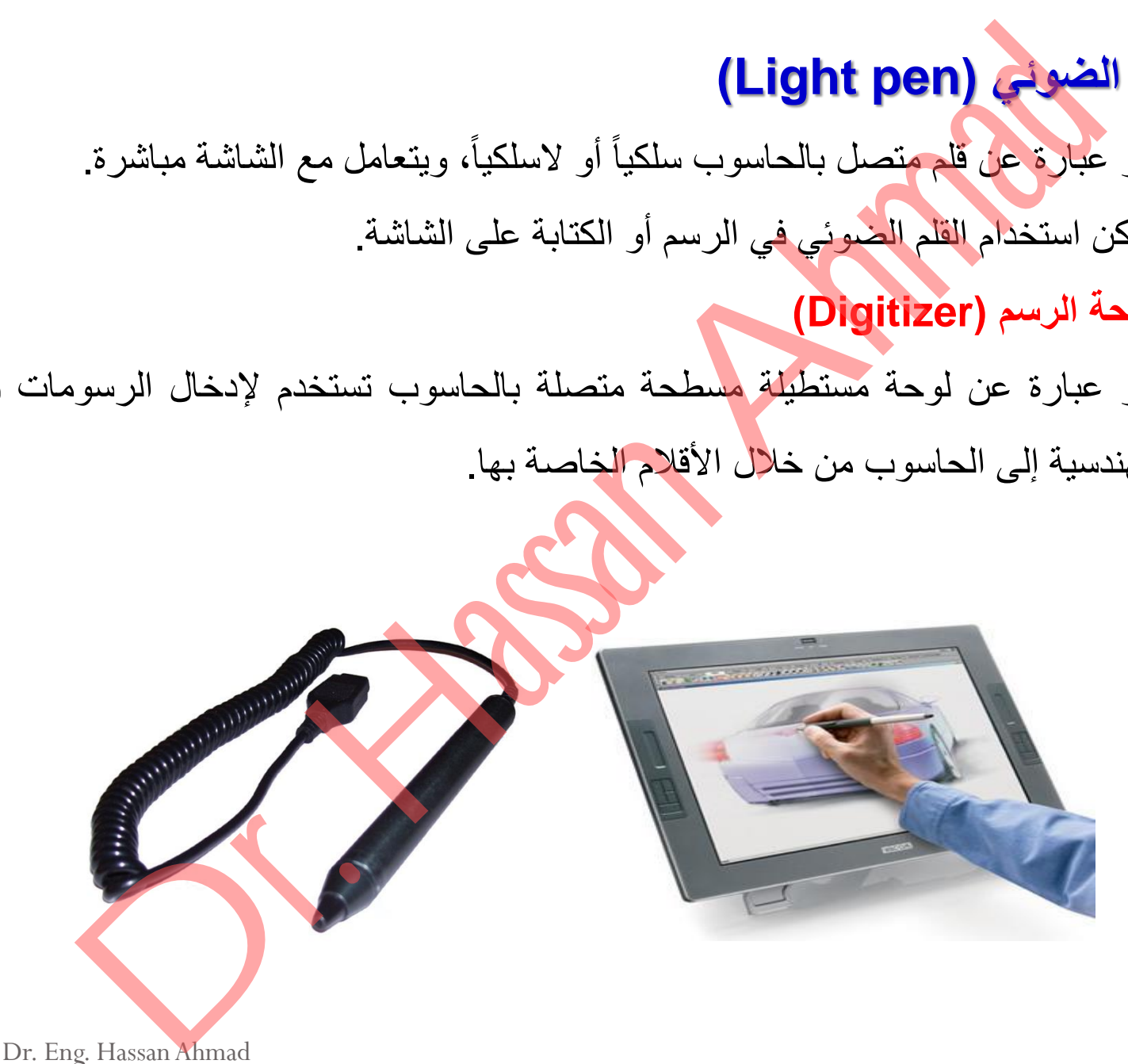

# **.4الماسح الضوئي )Scanner)**

- جهاز الماسح الضوئي يدخل صور، وثائق، رسومات إلى الحاسوب بعد تحويلها إلى صورة م الضعواني (Scanner)<br>مار الضعيم الصدق يدخل صور ، وثانق، رسومات إلى الحاسوب بعد تحويلها<br>مية مع الحالة الشعوني:<br>وضوح (Resolution):<br>د الفقاط التي يتم مسحها في البوهمة الواحدة<br>د الفقاط التي يتم مسحها في البوهمة الواحدة<br>ما قال
- رقمية مع إمكانية تنسيقها ومعالجتها كتغيير حجمها، إدراجها في الوثائق، إرسالها من خلال

البريد الإلكتروني أو تخزينها في الحاسوب.

معايير الماسح الضوئي:

- .1 الدقة والوضوح )Resolution):
- عدد النقاط التي يتم مسحها في البوصة الواحدة (Dot Per Inch(DPI
	- كلما زادت عدد هذه النقاط كلما زادت الدقة والوضوح.

### 2. السرعة (Speed)

- الزمن الالزم لمسح ورقة من حجم معٌن
- كلما قلت الدقة كلما قل الزمن المطلوب.

### :)Scanned Area( المساحة .3

- المساحة تكمن في عرض الورقة اكثر من طولها.
- العلاقة بين المساحة وكمية الحساسات اللازمة هي طردية.

**أنواع الماسحات**

**.1 متحركة:** الورقة تكون ثابتة ومنصة التحسس متحركة، مثل:

- الماسح المسطح Scanner Flatbed
- الماسح الٌدوي Scanner Handheld
- أو **قارئ الخطوط المتوازية )reader Barcode)**
	- o هو نوع من أنواع الماسحات الضوئٌة.
- o ٌستخدم لقراءة شفرات الخطوط المتوازٌة code bar الموجودة على السلع والمنتجات في المحلات التجارية. حات العراقة فكول ثابتة ومنصة التحسس متحركة، مثل:<br>اسع العداجي Flatbed Scanner<br>كس العداجي العدادة العالميات الضيونية.<br>0 هو نوع من أنواع العاسميات الضيونية.<br>0 هو نوع من أنواع العاسميات الضيونية في bar code العرجودة على السلع
- o هو عبارة عن وحدة الكترونٌة ضوئٌة تقوم بقراءة الشفرة عن طرٌق انعكاس الضوء من الخطوط والمسافات الموجودة بين هذه الخطوط.

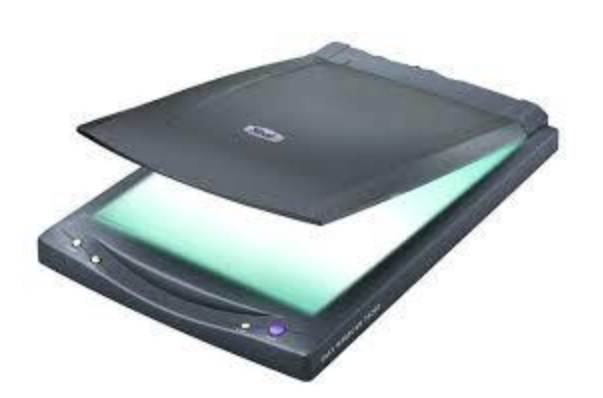

أنواع الماسحات

**.2 ثابتة:** الورقة تكون متحركة والمنصة ثابتة. مثل:

- الماسح االسطوانً Scanner Drum،
- الماسح ذو التغذية اليدوية Sheet-Fed Scanner

#### **قارئ العالمة الضوئية )Reader Mark Optical):**

يستخدم في التعرف على العلامات الموجودة في النماذج أو الاستمارات أو الاستبيانات حيث يقوم المستخدم بتظليل أماكن الاختيارات باستخدام قلم رصاص، كما يستخدم أيضا في تصحيح أوراق الامتحانات مما يساعد المستخدم الحصول على النتائج بسهولة وسرعة. حائث<br>ح الاسطوالي Drum Scanner ،<br>وزالتنظية اليورية Drum Scanner ،<br>و التنظية اليورية (Optical Mark Reader):<br>ثم في التعرف علي العلامات الموجودة في النماذج أو<br>جراوراق الامتحادام قلم رصناص، كما يستخدم التحصول علي التعالي<br>جراور

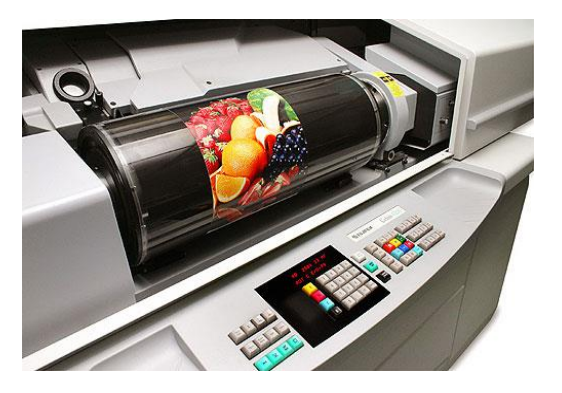

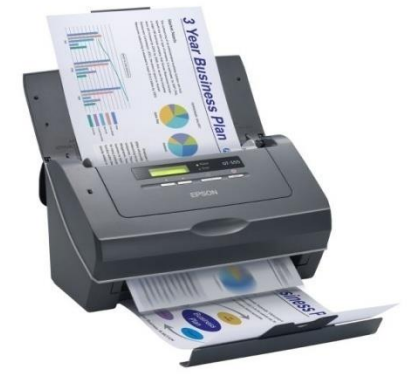

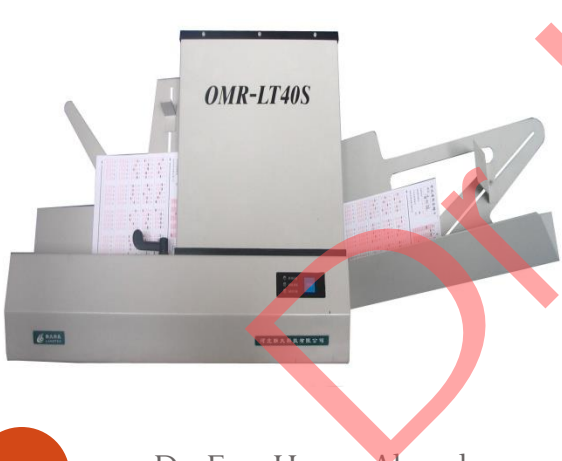

**قارئ الحروف المغناطيسية )Reader Character Magnetic):** • يستخدم بصورة كبيرة في أعمال البنوك. هو وحدة تشبه إلى حد ما قارئ الحروف الضوئي وهو يقوم بقراءة بيان رقم الحساب لحين تخزينه في قاعدة البيانات. ف المشاطلسية (Magnetic Character Reader):<br>دم بصورة كبيرة في أعمال البنوك.<br>بعدة تنشبه البي هم ما قارئ الحروف الضوئي وهو المنافسين بالمقابل المن تنظيف المجاز المنافسين بالمقابل المسلمان<br>في المنافسين المسلمان المتعاطفة الجدي

**قارئ األشرطة المغناطيسية )Reader Stripe Magnetic):** 

• يتميز قارئ الأشرطة الممغنطة بأنه قارئ مسح ذكى

متكامل يمكن برمجته لتقسيم حقول بيانات البطاقات

الممغنطة وترتٌبها وتحرٌرها والتحقق من صحتها.

• مُصمم خصيصًا لمواقع نقاط البيع حيث تكون للمساحة

أهمية كبر ي.

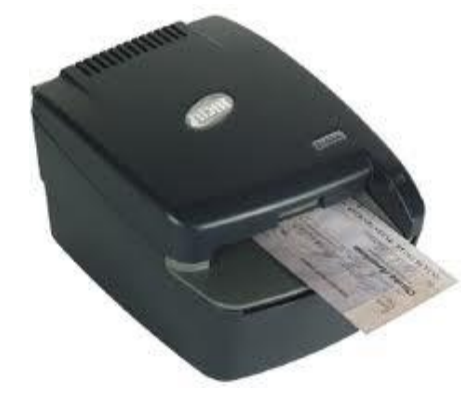

**60 MSR206** 

#### **.5الكاميرات**

### **الكاميرا الرقمية )camera Digital)**

- الكاميرا الرقمية تشبه الكاميرا العادية ولكن يتم تخزين الصور التي تم التقاطها على وحدة تخزين بالكامير ا تسمى flash memory card بدلاً من الأفلام التقليدية.
	- ويتم إدخال تلك الصور من ذاكرة الكامير ا إلى الحاسوب حيث يتم تخزينها ومعالجتها.
- بمكن للكاميرا الرقمية التقاط ال<mark>صور الثابت</mark>ة والمتحركة (video) وقد تحتوي الكاميرا على مايكروفون.

### **كاميرا الويب )Webcam):**

- منذ ابتكار ها، اصبح الوب (الشبكة العالمية) اكثر تفاعلية.
- هي تكاميرا رقمية صغيرة توضع على شاشة الكمبيوتر وتستخدم لاجراء اتصالات مرئية مع اي شخص باستخدام الصوت والصورة وليس الكتابة فقط . الت<br>قدية (Digital camera)<br>إلى الرقمية تشبه الكامبو ا العادية ولكن يتم تغزين الصور التي تم التقاطيا على<br>بدال نتلك الصور من ذاكرة الكامبورا إلى الحاسوب حيث يتم تغزينها ومعالجتها.<br>للكامبورا الرقمية التقاط الصور التي التقاط ا

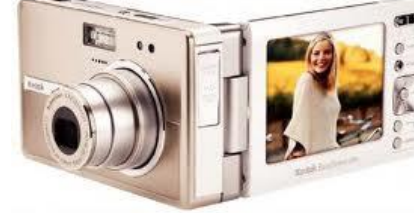

nns. driyadh.com

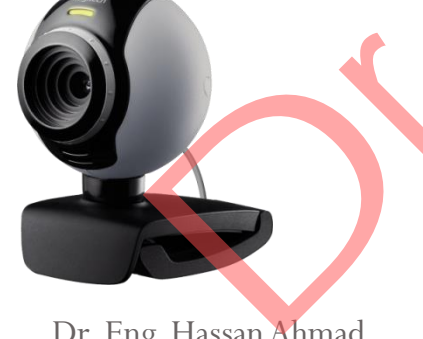

**.6وحدات إدخال الصوت )systems input Voice)**

• هي عبارة عن جهاز مثل المايكروفون يستخدم لإدخال الأصوات إلى

الحاسوب بشكل رقمً من خالل بطاقة الصوت card sound

ويتم ذلك باستخدام برامج خاصة للتسجيل الصوتى مثل sound recorder الموجودة في نظام ويندوز.

# **.7عصا التحكم باأللعاب )Joystick):**

• عدة ألعاب تتطلب استعمال عصا التحكم. توجد عدة أنواع لعصا التحكم، حيث تكون الأنواع الأحدث قادرة على الاستجابة للحركة ضمن ثالث محاور، باالضافة لوجود عدد من االزرار القابلة العقال الصوت (Voice input systems)<br>بالعقال الصوت (Sound card العابكروفون يستخدم لإدخال الأصوات إلى<br>نتم ذلك باستخدام برامج خاصة التسجيل الصوتي مثل sound card<br>نتم ذلك باستخدام برامج خاصة التسجيل الصوتي مثل sound<br>تتحكم بالأل

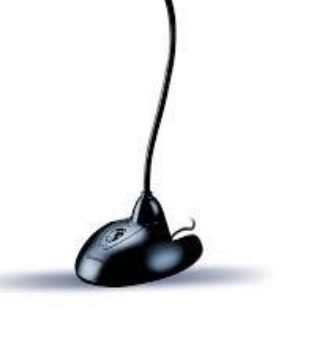

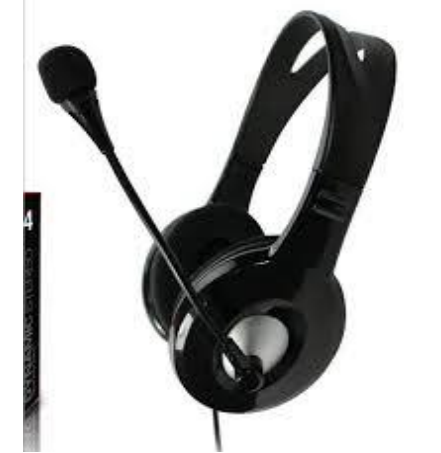

للبرمجة.

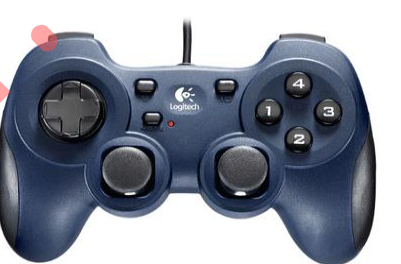

# **.8شاشة اللمس (Screen Touch(**

- تسمح بعض أجهزة الحاسب بأن تكون شاشة العرض للجهاز حساسة للمس من قبل المستخدم، وبالتالي يقوم المستخدم بإدخال البيانات لإعطاء الأوامر أو اختيار موقع داخل الشاشة عن طريق اللمس للمواقع الحساسة على الشاشة، وأحياناً بتم تزويد الجهاز بشاشة لمس منفصلة عن شاشة العرض وتقوم بنفس المهمة عن طرٌق لمس المستخدم لها. اللمس (Touch Screen)<br>بعض الجهزة الحاسب بأن تكون شاشة العرض للجهاز حساسة للمس من قبر<br>يوفرم المستخدم بايخال البيانات لإعطاء الأوامر أو اختيار موقع داخل الشاشا<br>البواقع الحساسة حلى الذائنة، وأحياناً يتم تزويد الجهاز بشاشة لمس
- تستخدم شاشات اللمس في العديد من المواقع لأغراض مختلفة، بما في ذلك أجهزة الصراف الآلي، ونقاط البيع تجارة التجزئة، نظام ملاحة السارة وأجهزة التحكم الصناعية، ومحطات القطارات.
	- أصبحت شاشات اللمس شائعة الاستخدام إلى <mark>حد كبير في الهواتف الذكي</mark>ة و أجهز ة الكمبيوتر الكفية<sub>.</sub>

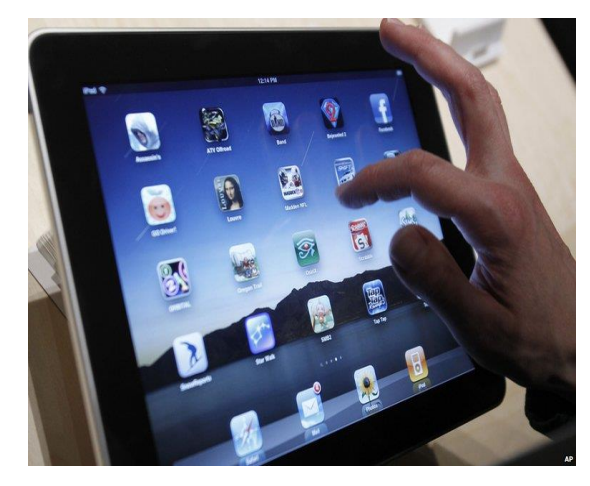

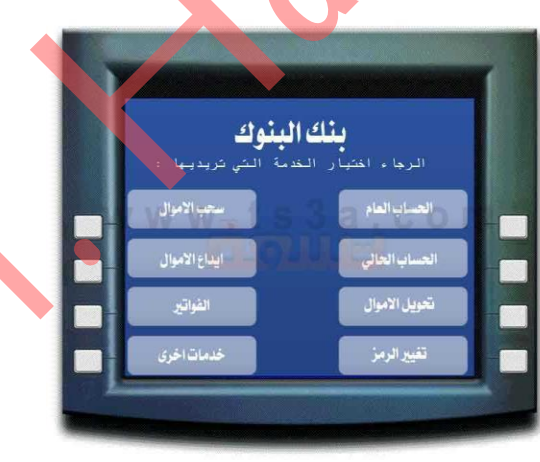

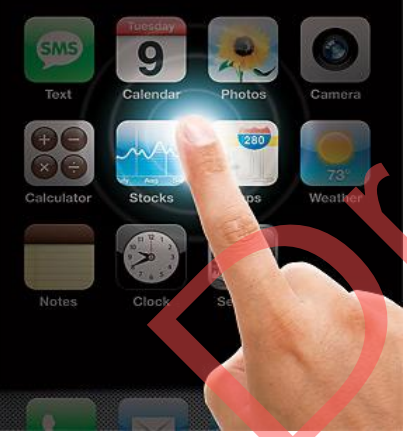

19 Dr. Eng. Hassan Ahmad 9/16/2018

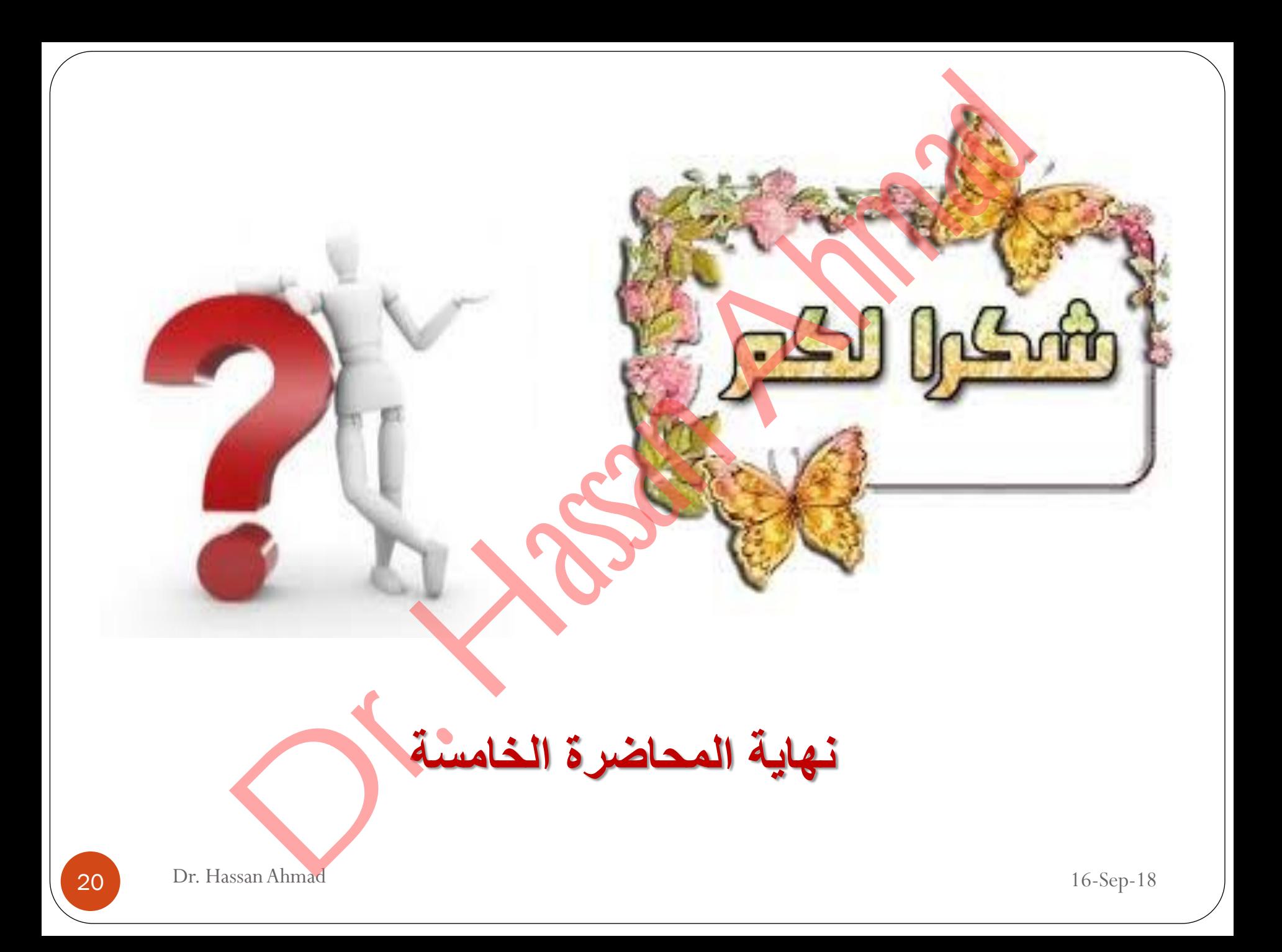